Subject: Linux theide idle from vnc Posted by [djesus](https://www.ultimatepp.org/forums/index.php?t=usrinfo&id=217) on Tue, 15 May 2007 08:15:48 GMT [View Forum Message](https://www.ultimatepp.org/forums/index.php?t=rview&th=2310&goto=9534#msg_9534) <> [Reply to Message](https://www.ultimatepp.org/forums/index.php?t=post&reply_to=9534)

Hello! If I try to run theide in Linux from a vnc session theide idle (I need to kill it) and I get a lot of Xerror:BadValue. Is there any way to run theide from vnc session?. Is it a chameleon error?

Thanks a lot.

Subject: Re: Linux theide idle from vnc Posted by [mirek](https://www.ultimatepp.org/forums/index.php?t=usrinfo&id=3) on Tue, 15 May 2007 12:17:21 GMT [View Forum Message](https://www.ultimatepp.org/forums/index.php?t=rview&th=2310&goto=9535#msg_9535) <> [Reply to Message](https://www.ultimatepp.org/forums/index.php?t=post&reply_to=9535)

I guess this is the new thing to consider, I think nobody tried VNC so far....

Somebody to check?

Subject: Re: Linux theide idle from vnc Posted by [ebojd](https://www.ultimatepp.org/forums/index.php?t=usrinfo&id=297) on Tue, 15 May 2007 13:52:41 GMT [View Forum Message](https://www.ultimatepp.org/forums/index.php?t=rview&th=2310&goto=9536#msg_9536) <> [Reply to Message](https://www.ultimatepp.org/forums/index.php?t=post&reply_to=9536)

I'm interested in checking this, but I'm in the middle of some hardware stuff at this red-hot (which actually WAS red, and smokey, and smelly, when I revers wired a protoboards... AAARRRGGG)

What are the server and client OS's?

EBo --

Subject: Re: Linux theide idle from vnc Posted by [lundman](https://www.ultimatepp.org/forums/index.php?t=usrinfo&id=90) on Wed, 16 May 2007 00:59:57 GMT [View Forum Message](https://www.ultimatepp.org/forums/index.php?t=rview&th=2310&goto=9541#msg_9541) <> [Reply to Message](https://www.ultimatepp.org/forums/index.php?t=post&reply_to=9541)

I use vnc a lot, with U++ too. Windows builds I vnc home to compile, or from home to OsX for the opposite.

It generally works fine here, one of the problems is that using F-keys to compile and what not generally doesn't work, as it often sends double/tripple key-strokes. Using the menus is ok.

I use all combinations of OsX, NetBSD and Windows with vnc. No Linux though.

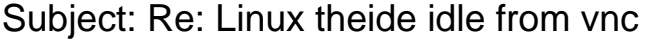

I have Debian etch with vnc 4.1.1 server and client and when I execute the ide or a compiled example like chameleon I get a lots of warning and the program idle and I need to kill it.

X Error: BadDrawable (invalid Pixmap or Window parameter), request: X\_CreateGC, resou rce id: 23071077 = 1600965

X Error: BadDrawable (invalid Pixmap or Window parameter), request: X\_PutImage, resou rce id: 23071077 = 1600965

X Error: BadGC (invalid GC parameter), request: X FreeGC, resource id: 23071078 = 160 0966

X Error: BadPixmap (invalid Pixmap parameter), request: X\_FreePixmap, resource id: 23 071077 = 1600965

X Error: BadValue (integer parameter out of range for operation), request: X\_CreatePi xmap, resource id:  $24 = 18$ 

I am going to try FreeNx.

Best Regards

Subject: Re: Linux theide idle from vnc Posted by [mirek](https://www.ultimatepp.org/forums/index.php?t=usrinfo&id=3) on Thu, 17 May 2007 12:33:31 GMT [View Forum Message](https://www.ultimatepp.org/forums/index.php?t=rview&th=2310&goto=9560#msg_9560) <> [Reply to Message](https://www.ultimatepp.org/forums/index.php?t=post&reply_to=9560)

djesus wrote on Wed, 16 May 2007 07:24I have Debian etch with vnc 4.1.1 server and client and when I execute the ide or a compiled example like chameleon I get a lots of warning and the program idle and I need to kill it.

- X Error: BadDrawable (invalid Pixmap or Window parameter), request: X\_CreateGC, resou rce id: 23071077 = 1600965
- X Error: BadDrawable (invalid Pixmap or Window parameter), request: X\_PutImage, resou rce id: 23071077 = 1600965

X Error: BadGC (invalid GC parameter), request: X FreeGC, resource id: 23071078 = 160 0966

X Error: BadPixmap (invalid Pixmap parameter), request: X\_FreePixmap, resource id: 23  $071077 = 1600965$ 

X Error: BadValue (integer parameter out of range for operation), request: X\_CreatePi xmap, resource id:  $24 = 18$ 

I am going to try FreeNx.

Best Regards

Well, U++ now requires Xrender / Xft could it be related?

Yes look like that. I have installed freenx with Xft support and all works fine. I will use freenx no vnc.

Thanks a lot

Subject: Re: Linux theide idle from vnc Posted by [kcabobert](https://www.ultimatepp.org/forums/index.php?t=usrinfo&id=295) on Sun, 24 Jun 2007 18:47:06 GMT [View Forum Message](https://www.ultimatepp.org/forums/index.php?t=rview&th=2310&goto=10197#msg_10197) <> [Reply to Message](https://www.ultimatepp.org/forums/index.php?t=post&reply_to=10197)

I have used every combination of VNC client-server between Linux, Windows, and Mac OS.

I have not had any issues that I could directly attribute to theide.